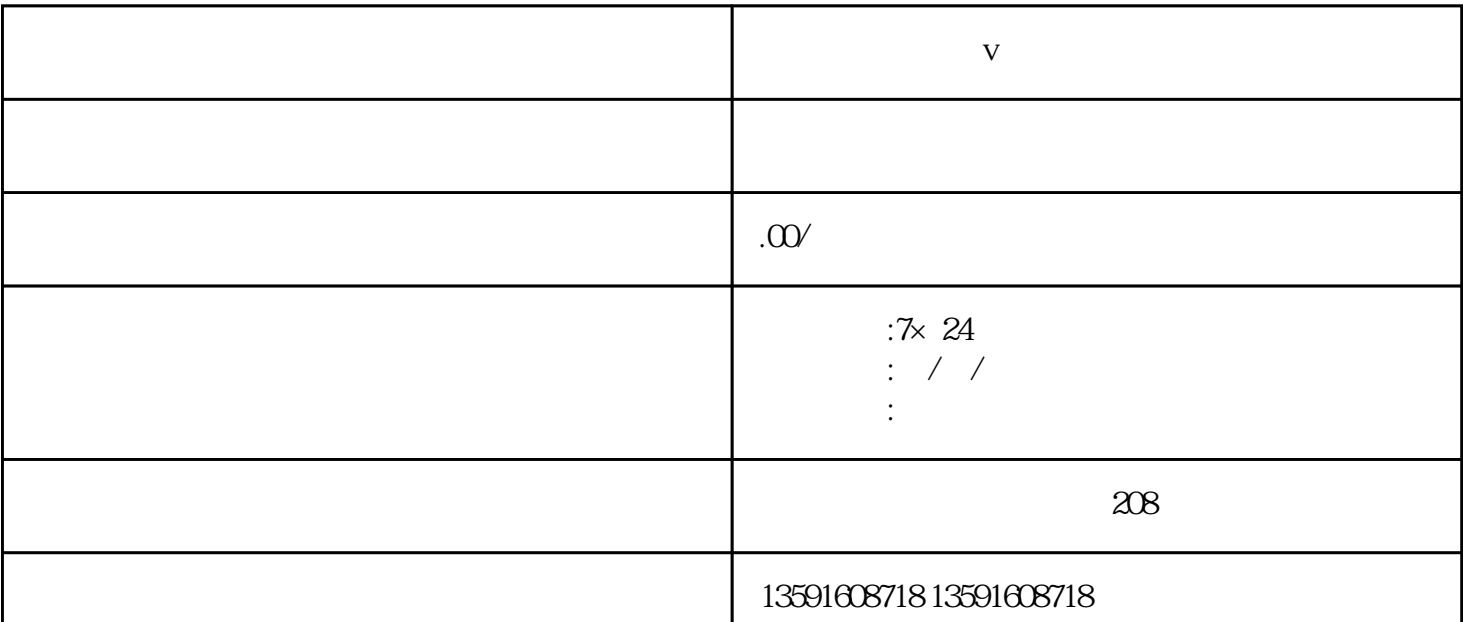

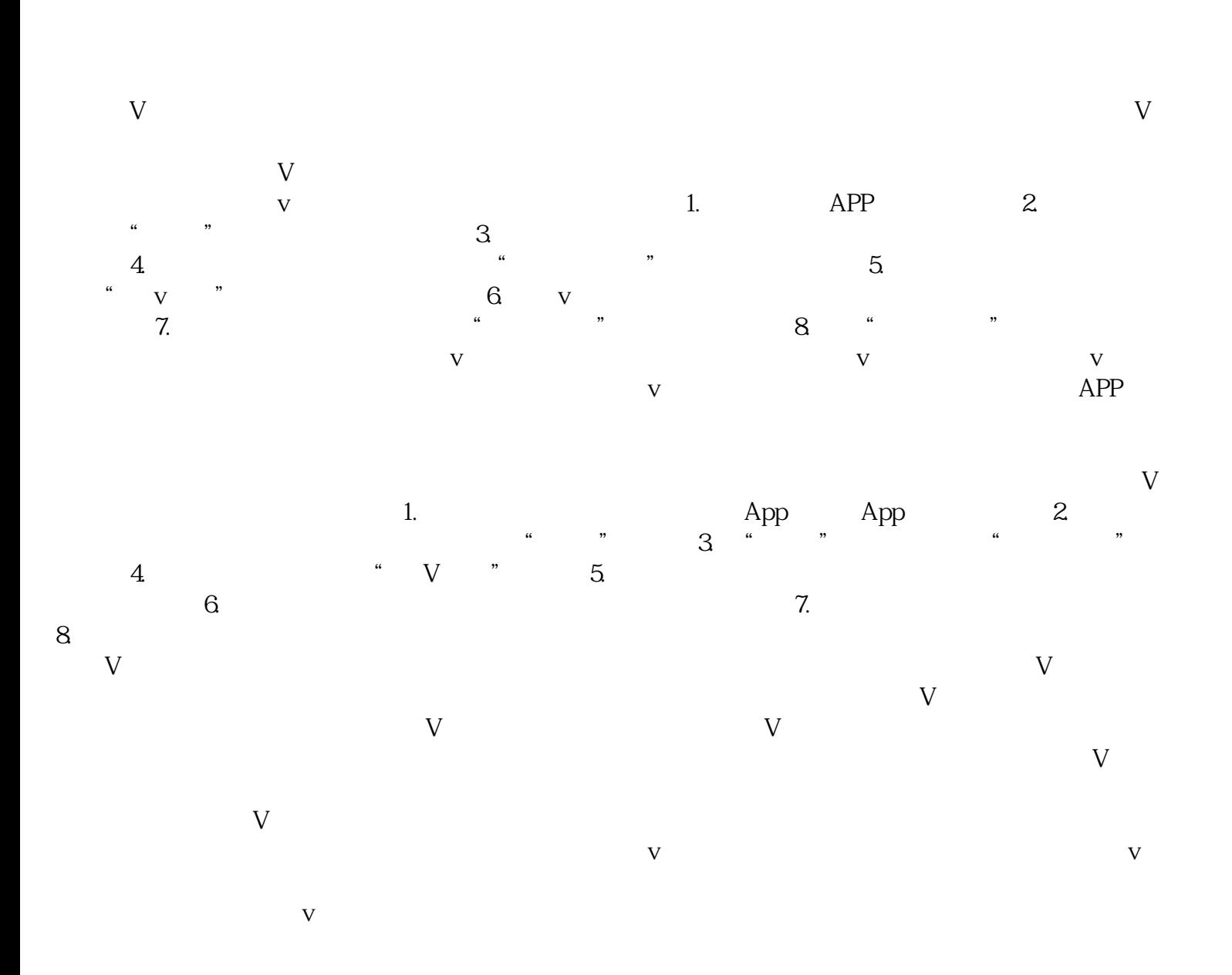

**抖音口腔机构蓝v认证**